# **VD 3-view geometry (+ other updates)**

Vyacheslav Galymov IP2I Lyon

FD Sim / Reco meeting 15.02.2021

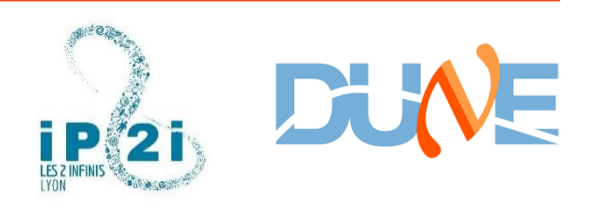

## **Outline**

- New geometry layouts
- Simulation hooks

## Three views II

Very recent addition:

a shielding plane to protect the readout from sudden change of the cathode voltage. Total channel count similar to the previous scenarios. Two views also possible.

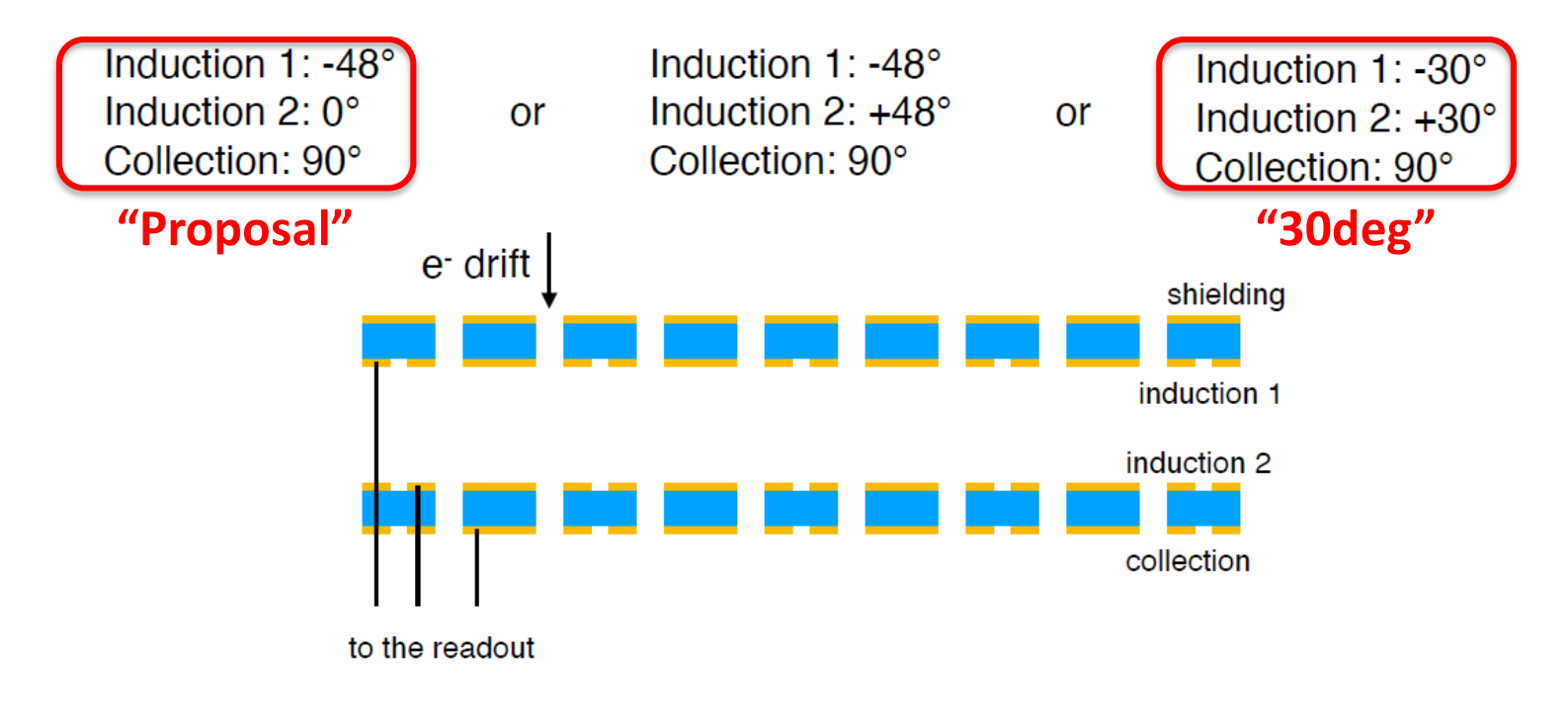

Filippo Resnati - DUNE Collaboration Meeting - 27th of Jan 2021

## **Parametrization of the problem**

- **Generate "wires" or strips to cover the area of CRU**
- Input parameters for geo generator:
	- CRU area (somewhat derived from # of orthogonal strips)
	- **Strip pitch**
	- Strip angle w.r.t beam (x axis on right)
	- Number of channels
- A pitch step Nch times along the pitch direction (perpendicular to strip) to define position for next strip
- Line-crop on the rectangular boundary of CRU to get the correct length and end points

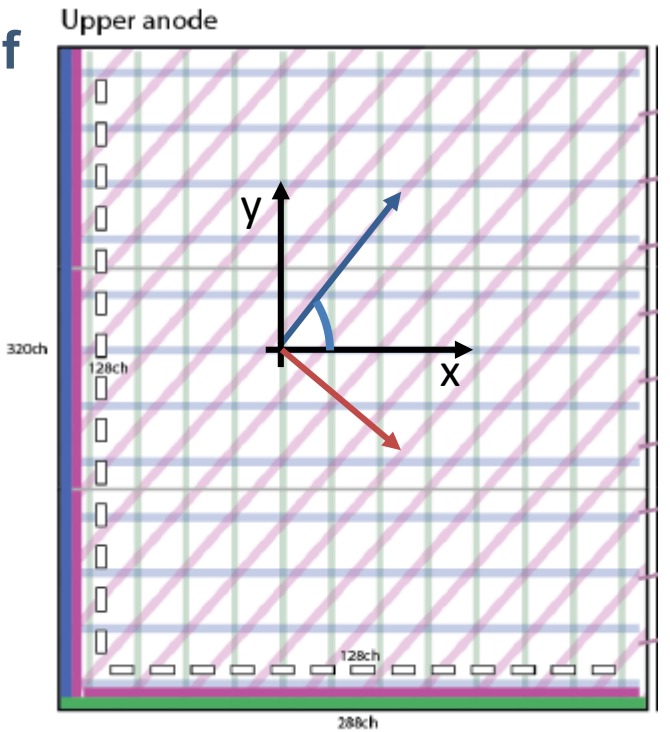

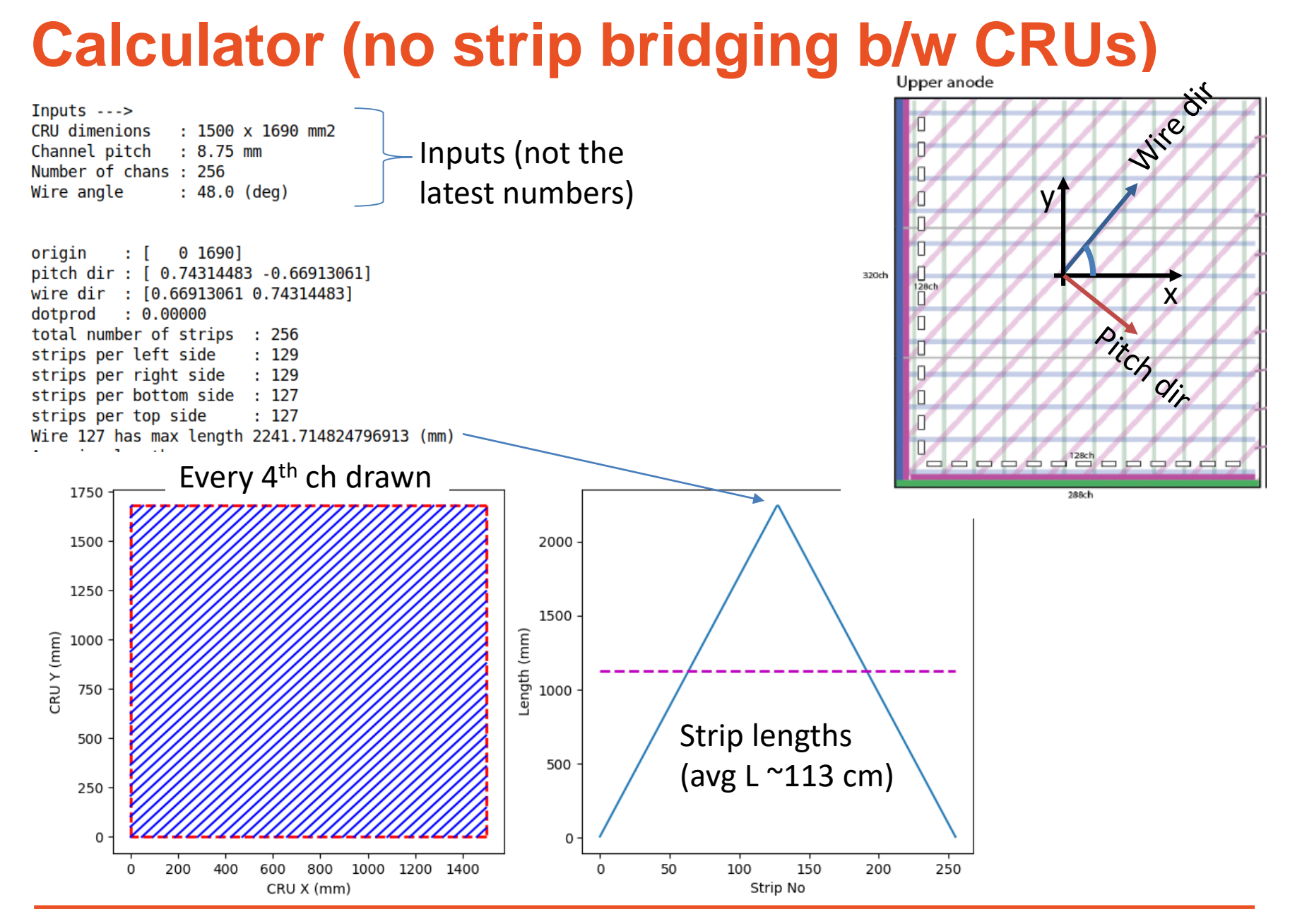

## **Calculator cont'd**

As an exercise extend the length to two CRUs (~ bridged diagonal strips)

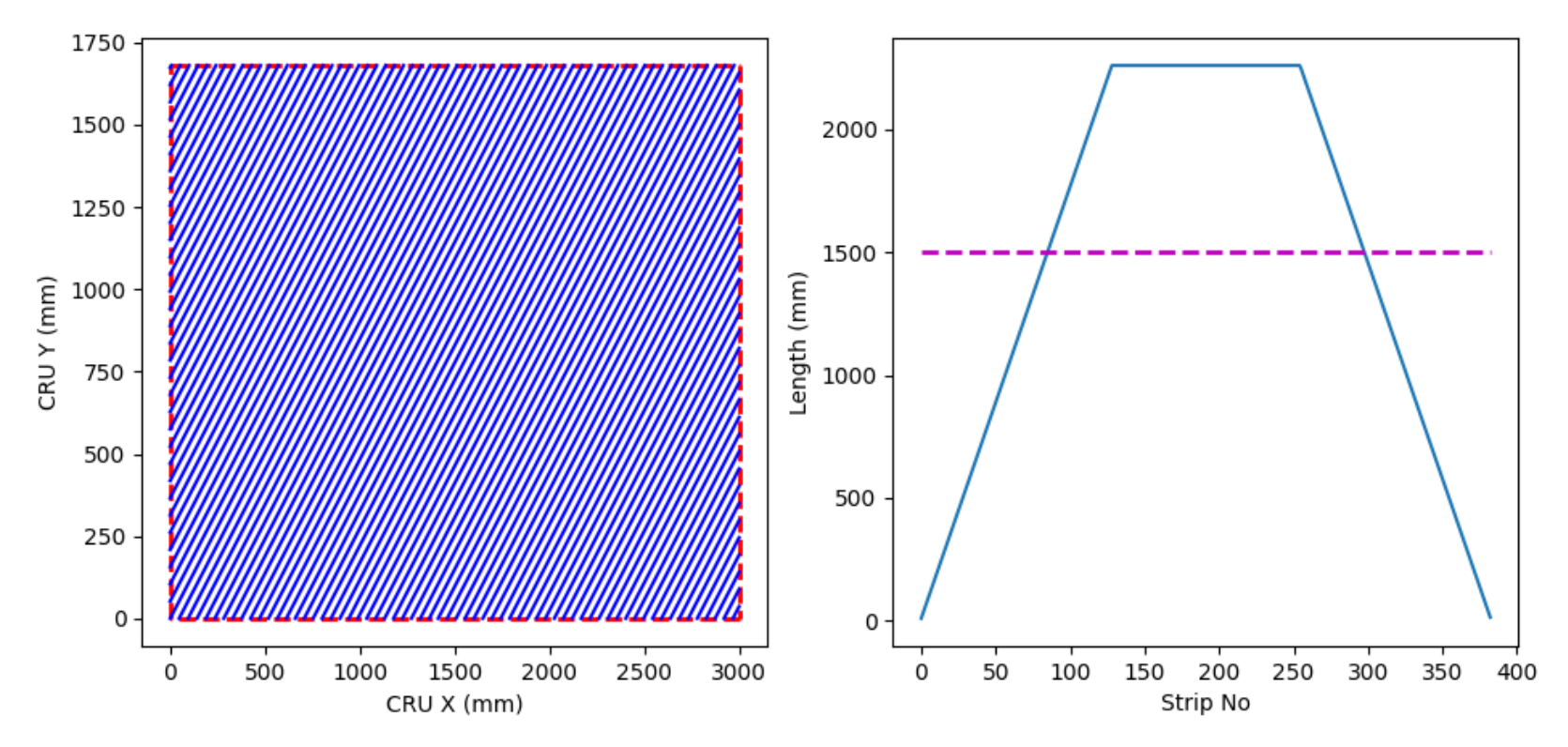

The average length is now 1.5 m.

## **VD geo available workspace layouts**

- Single drift cell (upper)
- $\cdot$  3 x 3 CRPs ( = 6x6 CRUs)
	- Active volume:  $6.5 \times 9 \times 10$  m3 (10m along  $z \sim$  beam direction)

### *Geometry/geometry\_dune.fcl*

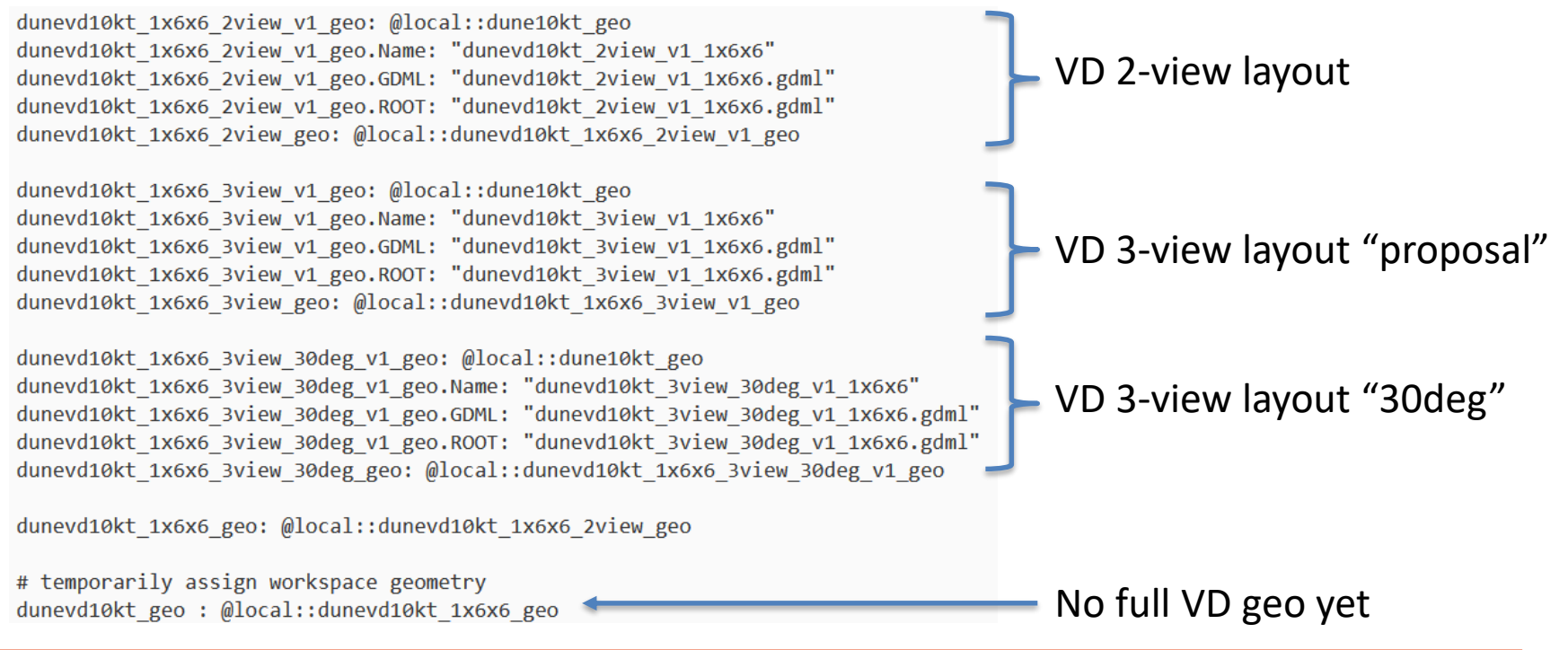

## **GDML view "wires" layout**

### View from top (upper anode from top TPC volume)

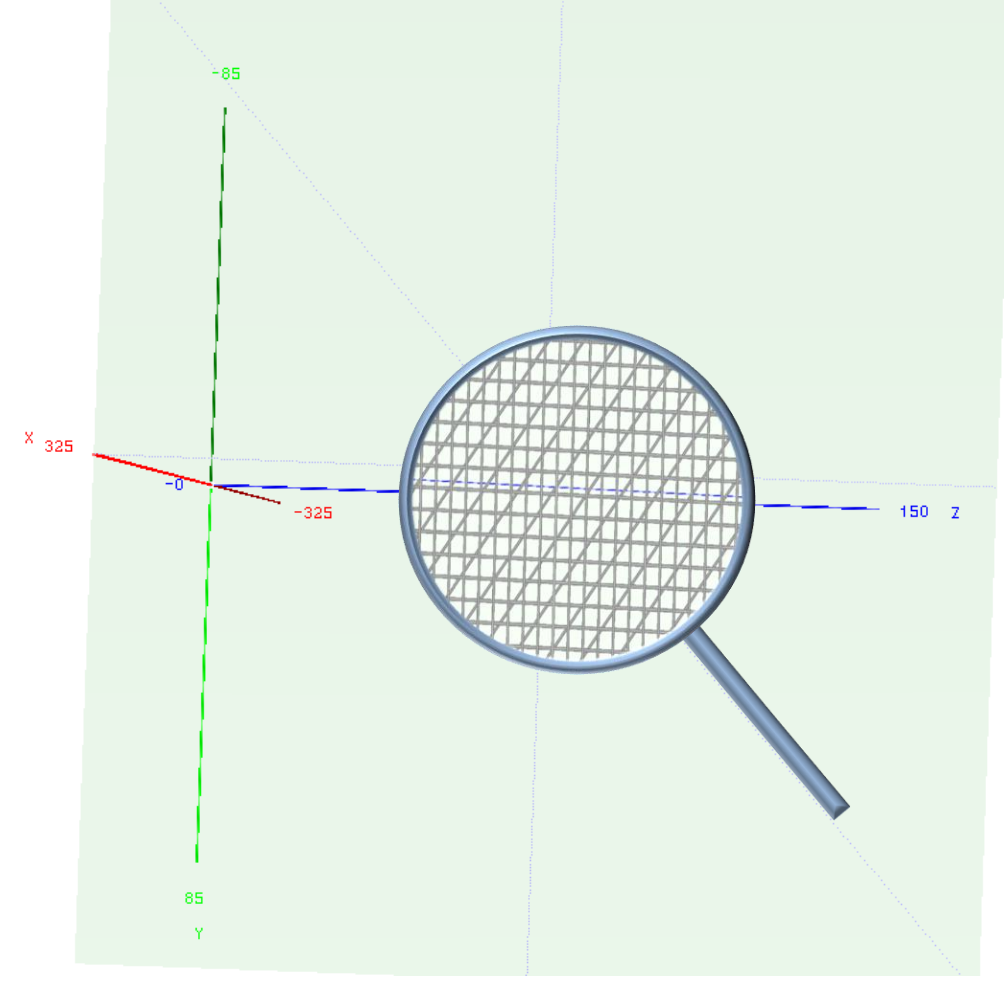

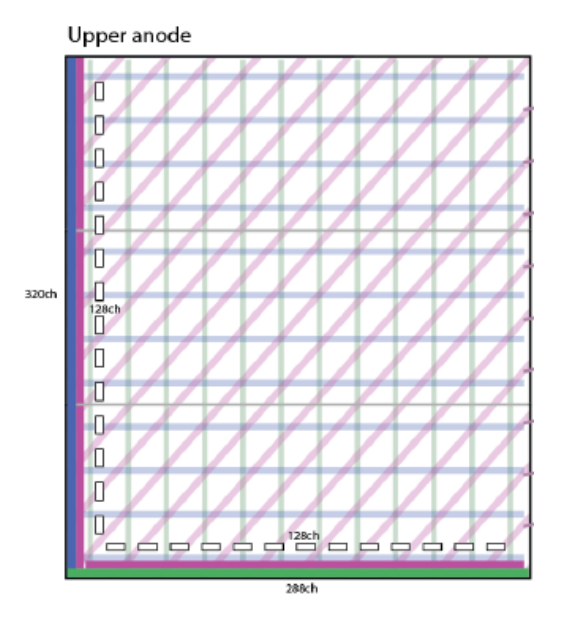

## 2-view geometry workspace

 $snChannelsViewInd = 320;$  $$nChannelsViewCol = 288$ : **SwirePitchY**  $= 0.527$ ; # \$widthPCBActive / \$nChannelsViewInd; **SwirePitchZ**  $= 0.518$ ; # \$lengthPCBActive / \$nChannelsViewCol;  $\frac{1}{2}widthPCBActive = \frac{1}{2}WirePitchY * snChannelsViewInd;$  $\frac{1}{2}$ lengthPCBActive = \$wirePitchZ \* \$nChannelsViewCol; **sborderCRM**  $= 0.05:$ # dead space at the border of each CRM

- **The "active area" is calculated from on pitch and number of channels**
- The border gap around each CRU is 0.5 mm
- No variable spacing at CRP / super-CRP

TPC C:0 T:35 (650.04 x 168.74 x 149.284) cm^3 at (0.02.421.85.821.012) drift direction (1,0,0) from cathode around (-325,421.85,821.012) through 650.03 cm toward 2 wire planes maximum wires on any plane: 320 active volume  $(650 \times 168.64 \times 149.184)$  cm<sup>2</sup>3, front face at  $(0.421.85.746.42)$  cm; main directions: width  $(1,0,0)$  height  $(0,1,0)$  length  $(0,0,1)$ View type geo:: kY View is geo:: kInduction Number of wires : 320 Wire pitch  $: 0.527$ Theta Z  $: 2.10734e-08$ View type geo:: kZ View is geo:: kCollection Number of wires : 288 Wire pitch  $: 0.518$ Theta Z  $: 1.5708$ Total number of channel wires = 21888

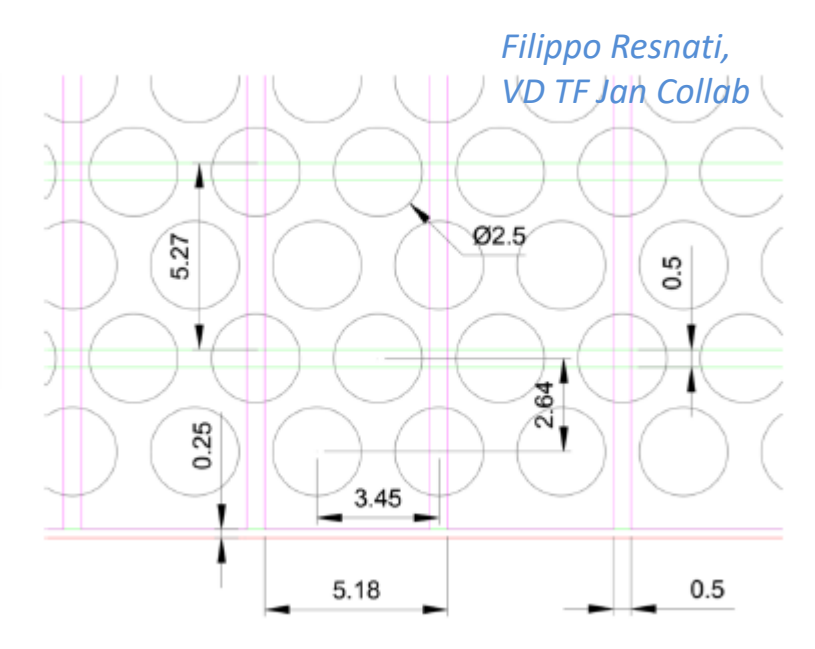

Readout pitch:

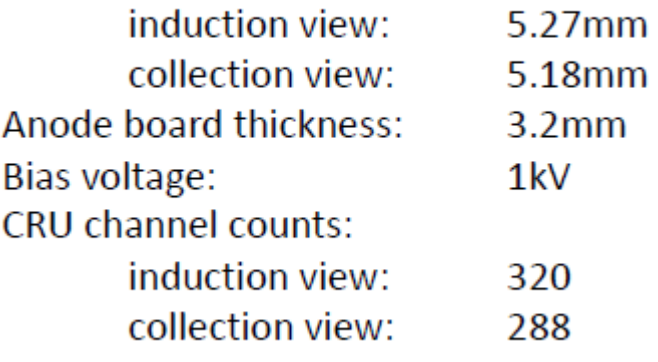

## 3-view geometry proposal workspace

In the 3-view design, the  $3^{rd}$  (collection) view strips remain orthogonal to the beam. The 1<sup>st</sup> view is set along the diagonal of the CRU (48°). Strips across the long gap between a pair of CRUs on the same CRP are interconnected to save readout channels.

5.25

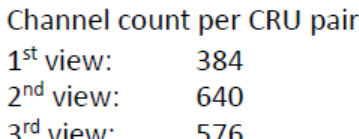

### *Filippo Resnati, VD TF Jan Collab*

### Top anode single CRU

```
# views and channel counts
%nChans = ('Indl', 256, 'Ind2', 320, 'Col', 288);
snViews = keys %nChans;
#print "$nViews %nChans\n";
# first induction view
$wirePitchU
                 = 0.870; # cm$wireAngleU
                 = -48.37; # deg
# second induction view
<u>SwirePitchY</u>
                 = 0.525;$widthPCBActive = $wirePitchY * $nChans{'Ind2'}};# last collection view
SwirePitchZ
                 = 0.515;
$lengthPCBActive = $wirePitchZ * $nChans{'Col'}};$borderCRM
                 = 0.05;# border space aroud each CRM
```
#### Upper anode

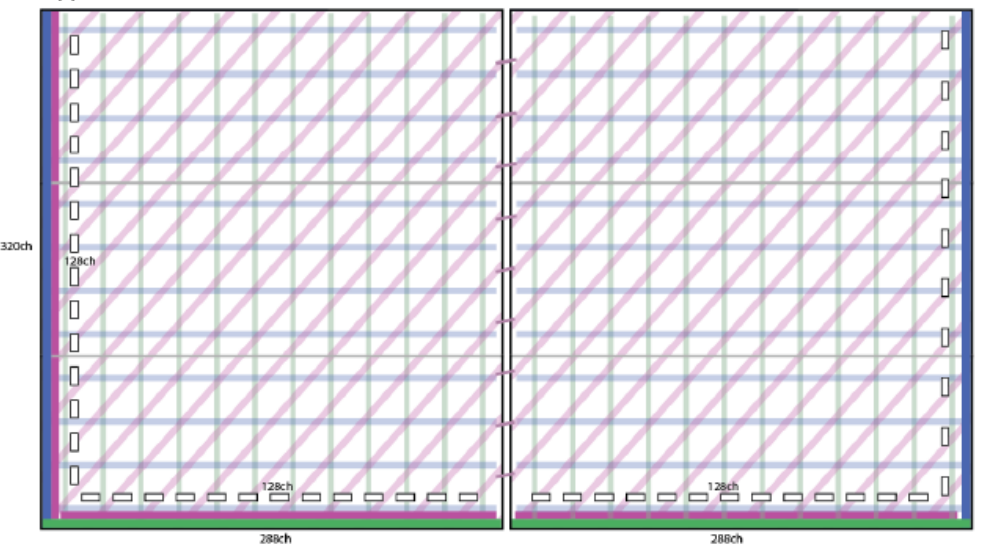

TPC C:0 T:35 (650.06 x 168.1 x 148.42) cm^3 at (0.03,420.25,816.26) drift direction  $(1,0,0)$  from cathode around  $(-325,420.25,816.26)$  through 650.05 cm toward 3 wire planes maximum wires on any plane: 320 active volume (650 x 168 x 148.32) cm^3, front face at (0,420.25,742.1) cm; main directions: width  $(1,0,0)$  height  $(0,1,0)$  length  $(0,0,1)$ 

View type geo:: kU View is geo:: kInduction Number of wires : 256 Wire pitch  $: 0.87$ Theta Z  $: 2.29738$ 

View type geo:: kY View is geo:: kInduction Number of wires : 320 Wire pitch  $: 0.525$ Theta Z  $: 2.58096e-08$ 

View type geo::kZ View is geo:: kCollection Number of wires : 288 Wire pitch  $: 0.515$  $: 1.5708$ Theta Z

 $\leftarrow$  No bridging CRUs

Total number of channel wires = 31104<br>**10** Need to update with the latest pitch numbers from Bo

 $5.15$ 

P.

 $\frac{\partial}{\partial x}$ 

Ø2.5 È,

 $-3.03$ 

### **3-view geometry proposal layout update**

From Bo Yu

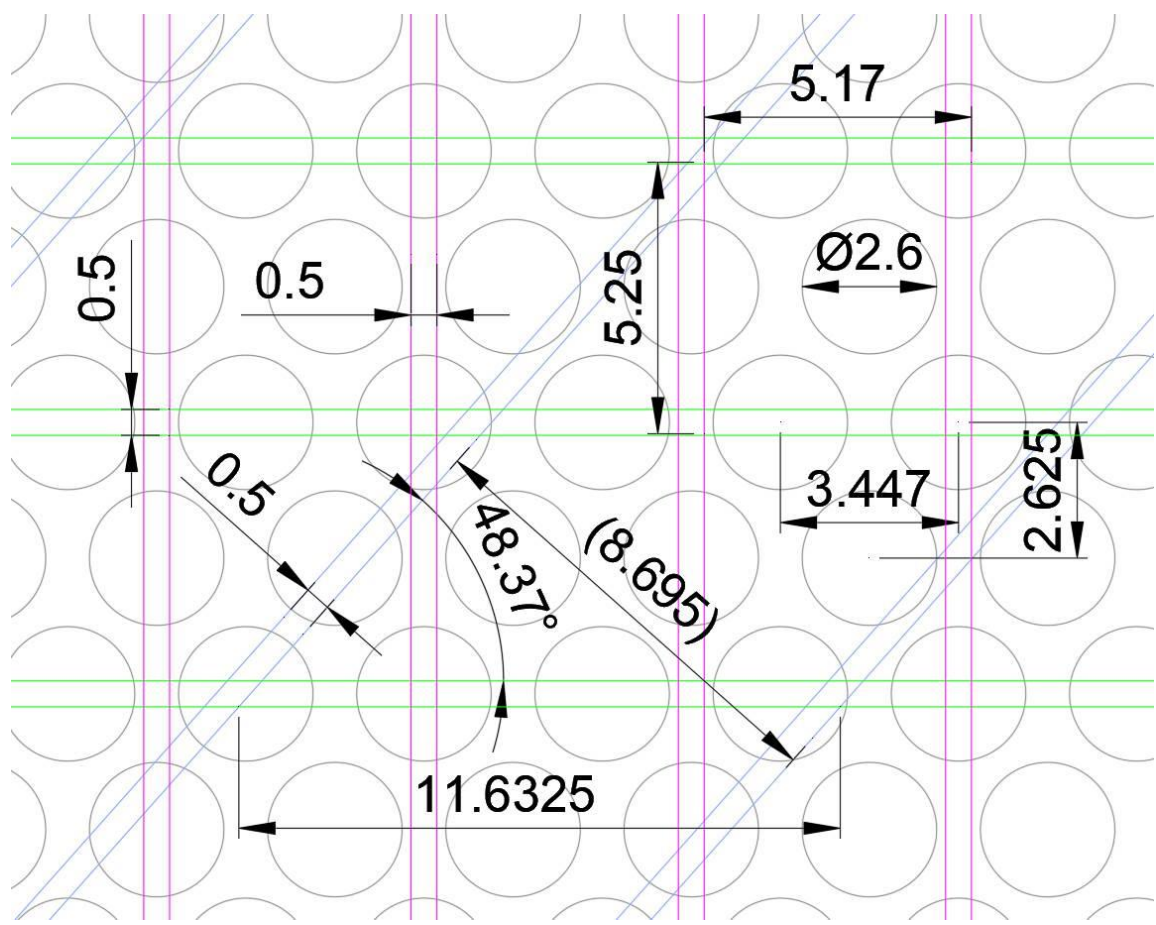

## 3-view geometry 30deg

 $\frac{1}{2}$ 

Ø2.3

2823

4.89

- +/- 30 deg induction views at 7.335 mm pitch
- 4.89 mm pitch for collection (at 90deg)

### Geo "wires" per CRU:

- 304 collection channels
- 298 per each angular view

TPC C:0 T:35 (650.06 x 168.1 x 148.756) cm^3 at (0.03,420.25,818.108) drift direction  $(1,0,0)$  from cathode around  $(-325,420.25,818.108)$  through 650.05 cm toward 3 wire planes maximum wires on any plane: 304 active volume (650 x 168 x 148.656) cm^3, front face at  $(0,420.25,743.78)$  cm; main directions: width  $(1,0,0)$  height  $(0,1,0)$  length  $(0,0,1)$ 

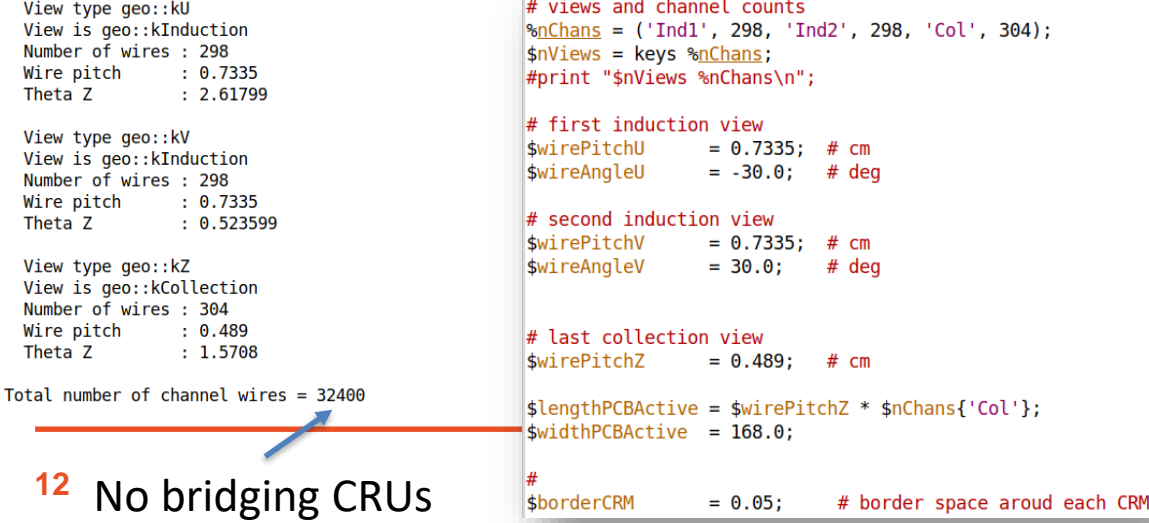

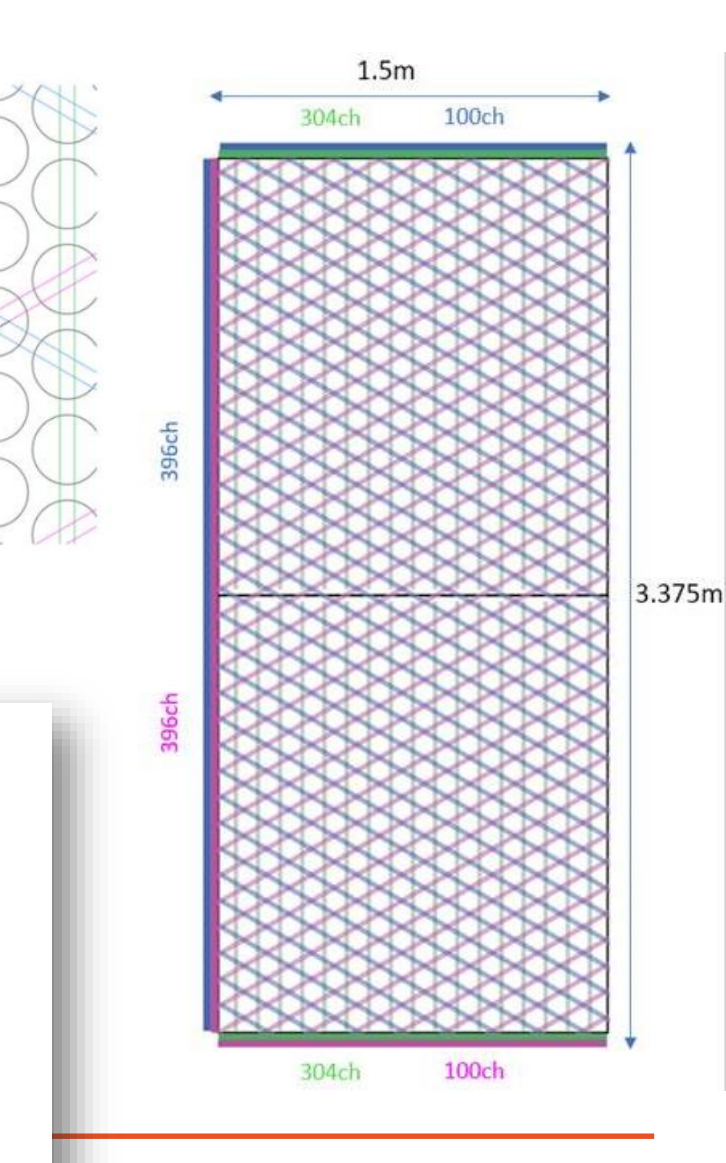

### **GeoObjectSorter and ChannelMapAlg for VD**

• Added VD-specific sorter for Geo objects and channel map algorithm

ChannelMapCRUAlg GeoObjectSorterCRU

Assumptions for drift directions hardcoded! (X-drift)

*In ChannelMapAlg for VD is included in DUNEGeometryHelper\_service.cc* // DUNE 10kt vd } else if ( detectorName.find("dunevd10kt") != std::string::npos ) { channelMap = std::make unique<geo::ChannelMapCRUAlq>(pset);

- The views are correctly assigned "induction" / "collection" type now
- The channel map algorithm is currently trivial : 1-to-1 wire channel map
- For angular views with strips that are bridged between CRUs need to be mapped to a single channel
- **Is this a critical and therefore of high priority (e.g., to study robustness of disambiguation algorithms)?**

## **Other simulation hooks**

## **Standard services for VD**

**DUNE FD VD services in services\_dune.fcl are taken for the most part to be the same as for DUNE FD APA detector**

The exceptions are geometry & detector properties & detector clocks ChannelGroupService is removed for now

```
### Dune FD Vertical Drift Single Phase ###
dunefdvd services:
                               @local::dunefd services
dunefdvd services.Geometry:
                                            @local::dunevd10kt geo
dunefdvd services.DetectorPropertiesService: @local::dunefdvd detproperties
dunefdvd<sup>-</sup>services.DetectorClocksService:
                                            @local::dunefdvd<sup>d</sup>detectorclocks
dunefdvd services. Channel Group Service:
                                            @erase
dunefdvd simulation services: @local::dunefd simulation services
                                                       @local::dunevd10kt geo
dunefdvd simulation services.Geometry:
dunefdvd simulation services.DetectorPropertiesService: @local::dunefdvd detproperties
                                                       @local::dunefdvd detectorclocks
dunefdvd simulation services.DetectorClocksService:
# placeholder for reco services ...
dunefdvd reco services:
                               @local::dunefdvd services
dunefdvd reco services. RawDigitExtractService:
                                                  @local::rdx std
dunefdvd reco services.RawDigitPrepService:
                                                  @local::adcprep with services sim
dunefdvd reco services.AdcDeconvolutionService:
                                                  @local::adcdco dunefd
                                                  @local::adcroi dunefd
dunefdvd reco services.AdcRoiBuildingService:
dunefdvd reco services.AdcWireBuildingService:
                                                  @local::adcwire std
```
## **Detector properties**

### **8500 samples time window**

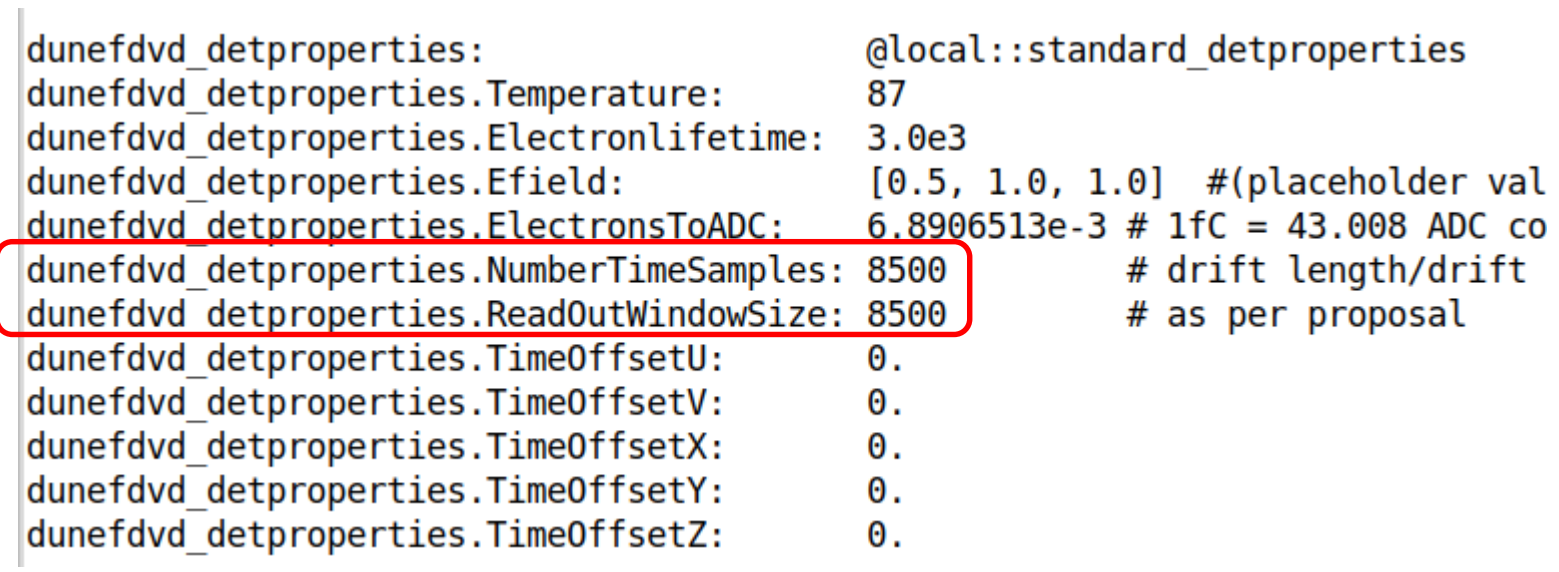

## **Detector clocks**

#include "detectorclocks.fcl"

#### **BEGIN PROLOG**

dunefd detectorclocks: @local::standard detectorclocks

# dunefd detectorclocks. TrigModuleName: dunefd detectorclocks. InheritClockConfig: dunefd detectorclocks.G4RefTime: dunefd detectorclocks. TriggerOffsetTPC: dunefd detectorclocks. FramePeriod: dunefd detectorclocks.ClockSpeedTPC: dunefd detectorclocks.ClockSpeedOptical: dunefd detectorclocks.ClockSpeedTrigger: dunefd detectorclocks.DefaultTrigTime: dunefd detectorclocks.DefaultBeamTime:

 $\mathbf{u}$ 

- false
- 0. # G4 time [us] where electronics clock counting start
- 0. # Time [us] for TPC readout start w.r.t. trigger time
- 1600. # Frame period [us]
	- 2. # TPC clock speed in MHz
	- 62.5 # Optical clock speed in MHz
	- 16. # Trigger clock speed in MHz
	- 0. # Default trigger time [us].
	- $0.$  # Default beam time [us].

# Vertical drift FD

dunefdyd detectorclocks: @local::dunefd detectorclocks dunefdyd detectorclocks.FramePeriod: 4250. # Frame period [us]

### **Same as HD apart from "FramePeriod"**

## **Refactored larg4 hooks**

### **Simulation/larg4services\_dune.fcl**

```
dunevd10kt 1x6x6 larg4detector:
Ł
    category
                 : "world"
    gdmlFileName : @local::dunevd10kt 1x6x6 geo.GDML
    volumeNames
                 : ["volTPCActive"] # list of volume
    stepLimits
                 : [0.4]# corresponding
```
*Step limit same as for FD HD 1x2x6 workspace*

### **Utilities/services\_refactored\_pdune.fcl**

```
dunevd10kt 1x6x6 larg4 services:
```

```
@table::common larg4 services
```

```
ParticleListAction: @local::dune_particle_list_action
                   @local::dune physics list fastoptical
PhysicsList:
LArG4Detector:
                   @local::dunevd10kt 1x6x6 larg4detector
```
This is 2view geo declared in geometry\_dune.fcl If the dimensions of volTPCActive, its positions, and origin definitions are independent of # of views, it should not matter for generating sim::SimEnergyDeposit But currently volTPCActive have slightly different dimensions for different layouts

ſ

ł

## **Particle gun simulation check**

Look at simulation directly on sim::SimChannel:

- Raw charge in # of e assigned to a channel by simulation
- Make sure topology of drifted charge  $\rightarrow$  wire assignment is reasonable
- Use SimDriftElectrons module to propagate sim::SimEnergyDeposit to sim::SimChannel
- No convolution with anode / electronics response
	- DetSim inherited from HD requires U/V/Z view assignments (Y view generates exceptions)
	- View types are assigned by geo:: PlaneGeo:: UpdateView() algorithm
	- Maybe can force that in GeoObjectSorter; otherwise would need to add "new" services to DetSim

Will be supplanted by wire-cell plugin module

## **Refactored G4 simulation fcl**

- Added to dunefd (fcl/dunefd/g4/standard\_g4\_refactored\_dunevd10kt\_1x6x6.fcl)
- There is "dunefddp" directory. Should one have "dunefdvd"?

```
#include "LArG4 dune.fcl"
#include "IonAndScint dune.fcl"
#include "PDFastSim dune.fcl"
#include "services dune.fcl"
#include "services refactored pdune.fcl"
process name: G4
services:
  # Load the service that manages root files for histograms.
                         { fileName: "q4 hist.root" }
  TFileService:
  TimeTracker:
                         \{ \}\{\} # default is one
  MemoryTracker:
  RandomNumberGenerator: {} #ART native random number generator
  FileCatalogMetadata:
                         @local::art file catalog mc
  @table::dunefdvd simulation services
  @table::dunevd10kt 1x6x6 larg4 services
                         @local::dune prod seedservice
  NuRandomService:
services.Geometry:
                        @local::dunevd10kt 1x6x6 geo
```
## **Muon gun : horizontal along Z**

Starting position (0, 20, 50)cm  $\rightarrow$  (4063 ticks, 38 chY, 96 chZ)

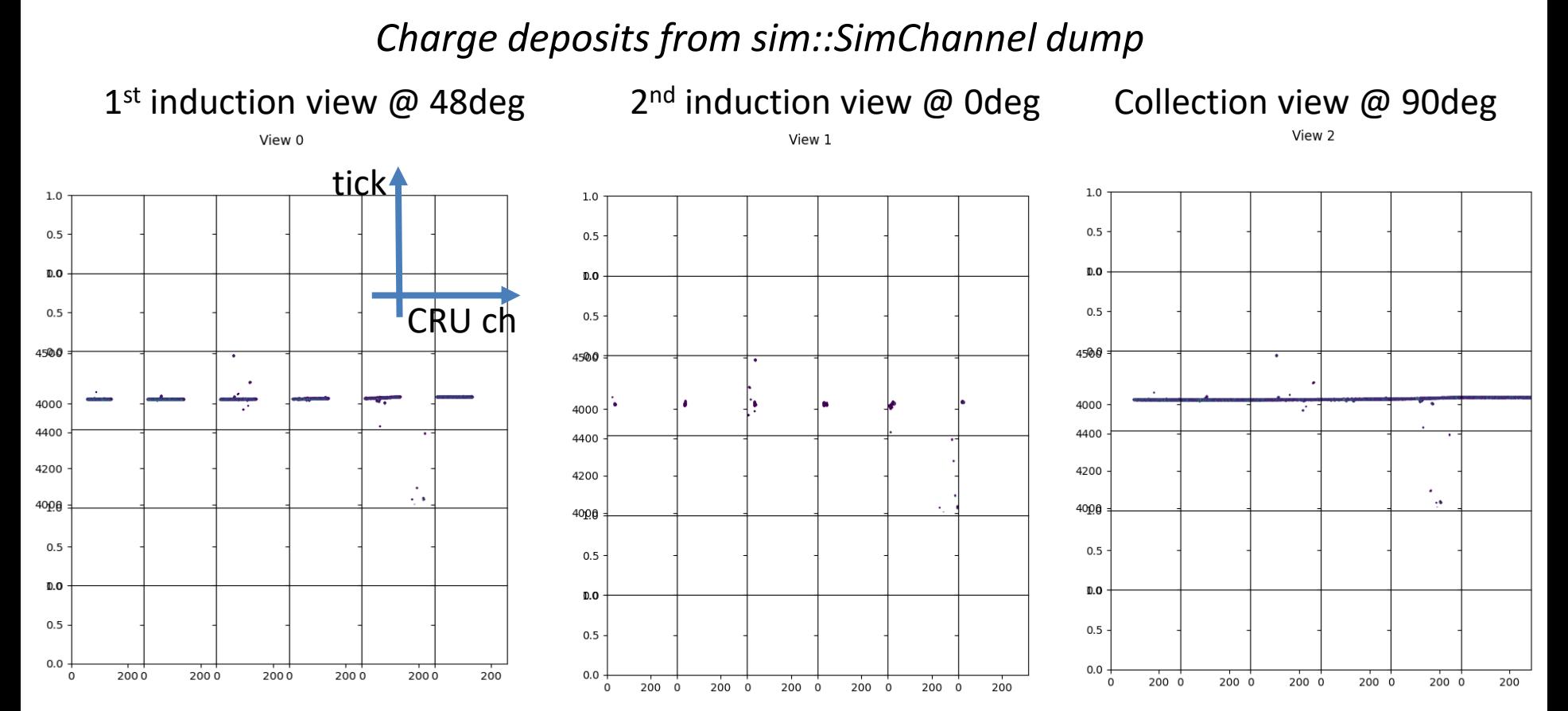

Tried also for +/- 30 deg VD layout, but there I had an issue with +30 deg view traced to a problem with "wire sorter" algorithm. Should fix it soon

## **Summary**

- Prepared 1<sup>st</sup> version of VD workspace geometry for 3 different readout layouts
	- Re-tune pitch for "3-view proposal" layout to the latest values
- Some shortcomings to be improved:
	- No possibility of introducing different spacing at the level of CRPs or Super-CRP structures
	- No way to generate position mis-alignment for CRPs
	- Only a single drift cell (upper)
	- → Set up geo generator in DuneGGD, but have yet to test it
- Appropriate channel mapping for angular views needs to be implemented
- DetSim implementation